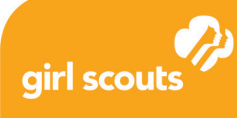

# Coding Basics 1 **Song Functions**

### **Learn about song functions.**

Music is often analyzed from a computer science point of view. Pop songs, kids' songs, and poetry all share structures and patterns that make good examples of algorithms (specific sets of steps to do things).

#### **Example 1- "Make New Friends" (2 verses)**

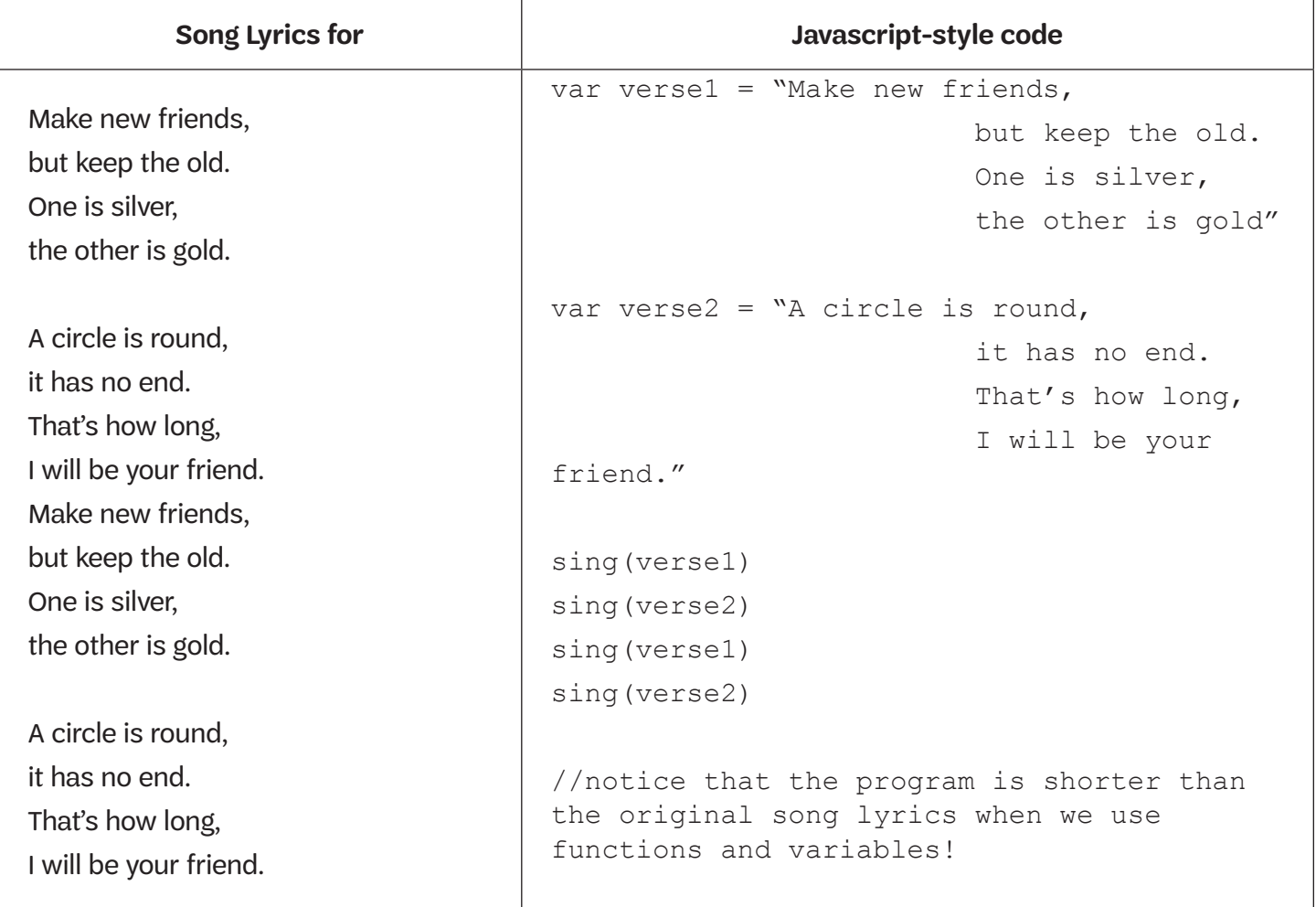

© 2019 GSUSA. All rights reserved. Not for commercial use. This material is proprietary to GSUSA and may be used, reproduced, distributed exclusively by GSUSA staff, councils, Girl Scout volunteers, service units and/or troops solely in connection with Girl Scouting.

# **Example 2 - "We Shall Overcome"**

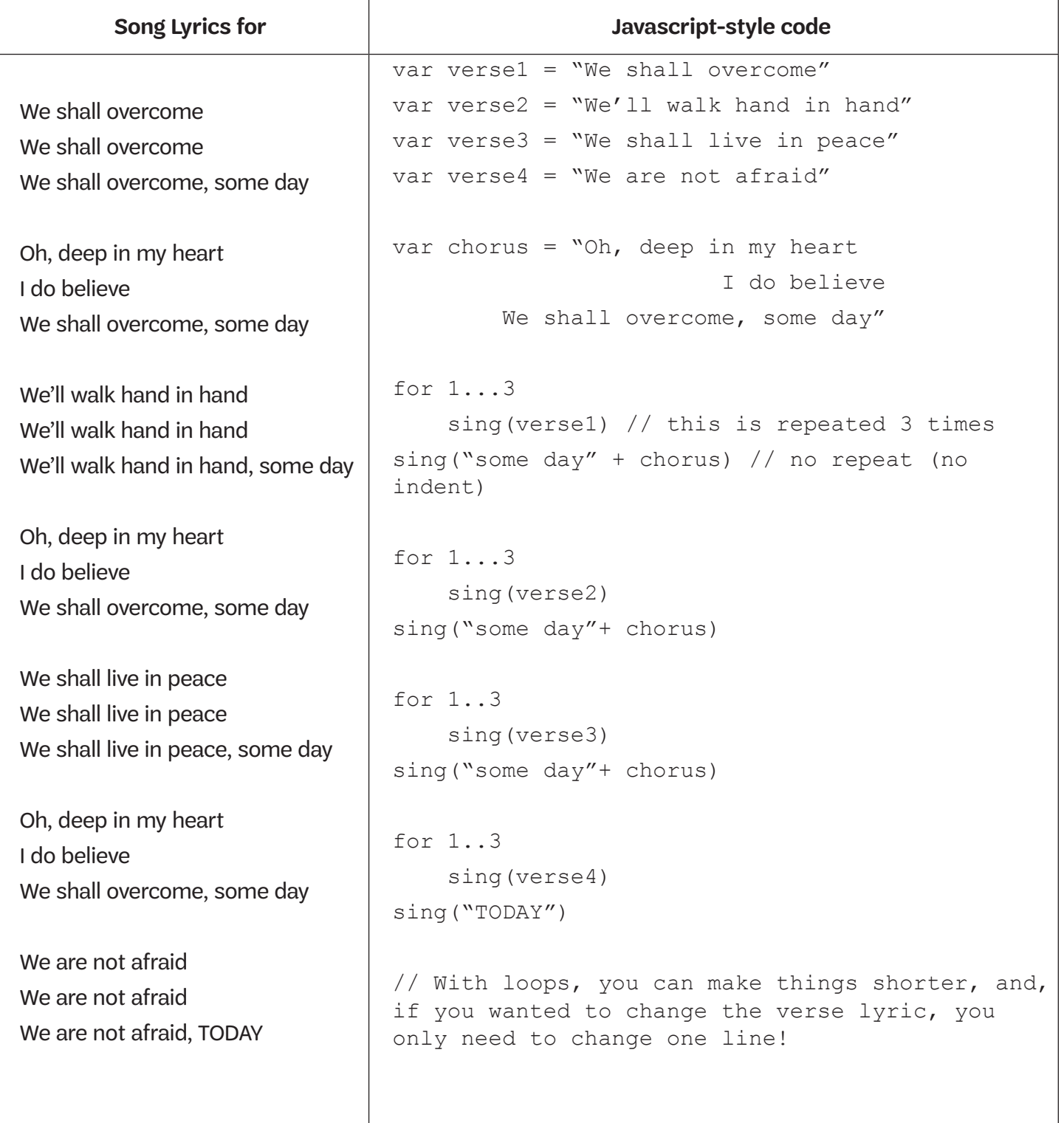

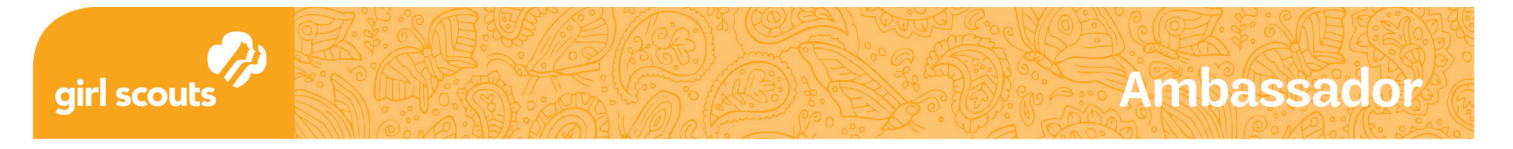

## **Learn about song functions.**

Fill in the song lyric with a song of your choice on the left side. Then write the Javascript-style code on the right side. Use the examples for guidance!

Hint: You're going to use the function sing() to write the code. You might use the same sing function many times but change the arguments for different lyrics.

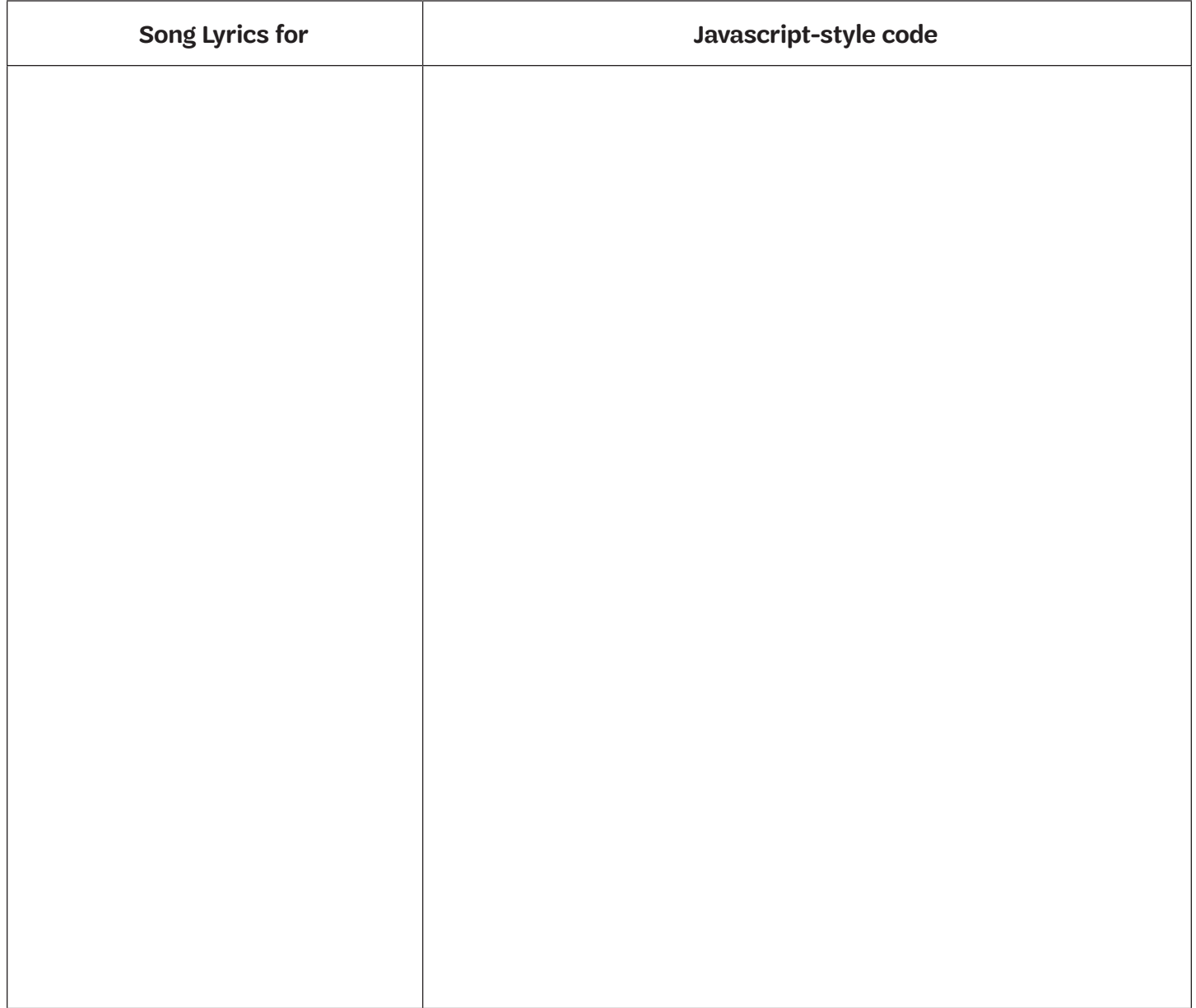